# **SELinux: Bitte nicht deaktivieren…**

*TÜBIX 2016, Tübingen*

*Robert Scheck*

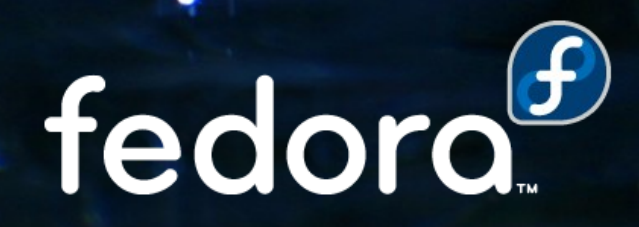

#### **Robert Scheck**

Fedora Package Maintainer und Provenpackager Fedora Ambassador und Ambassador Mentor Unterstützung weiterer Fedora-SIGs hier & da  $\odot$ Open Source Contributor und Software-Entwickler

Mail: robert@fedoraproject.org Web: https://fedoraproject.org/wiki/RobertScheck

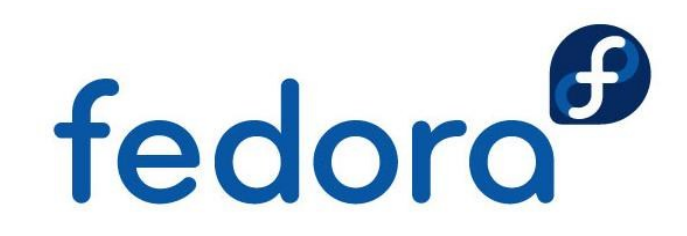

### **Was ist SELinux?**

- **Security-Enhanced Linux**
- **Implementation des FLASK-Konzepts** (Flux Advanced Security Kernel)

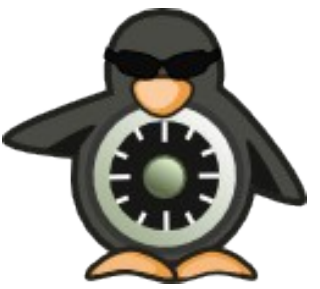

- ▶ Zugriffskontrolle auf Ressourcen im Sinne von Mandatory Access Control (MAC)
- **Maßgebliche Entwicklung: NSA und Red Hat**
- **Lizenziert unter GNU General Public License**

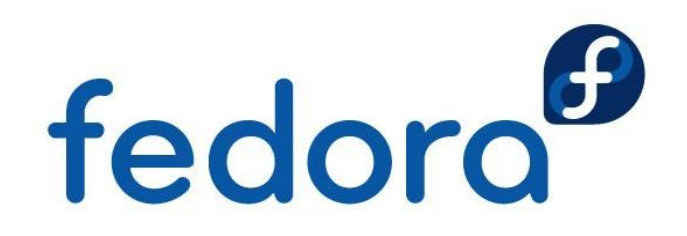

### **Linux-Zugriffskontrolle**

- **Linux-Zugriffskontrolle kümmert sich um** 
	- **Kernel-Überwachung**
	- **Prozesse (laufende Programme) und Zugriff auf**
	- **Ressourcen (Dateien, Verzeichnisse, Sockets, ...)**
- **Exam Beispiel:** 
	- Webserver-Prozesse können Webseiten lesen,
	- **aber nicht /etc/shadow**

▶ Wie werden diese Entscheidungen getroffen? fedora<sup>6</sup>

#### **Standard-Zugriffskontrolle**

**Prozesse und Dateien haben Attribute** 

- **Prozesse: Benutzer/Gruppe (real und effektiv)**
- **Ressourcen: Benutzer/Gruppe und Zugriffsbits** Lesen, schreiben, ausführen für Benutzer, Gruppe, andere
- **Richtlinie ist im Kernel hardcoded**
- **Beispiel: Kann Firefox meinen privaten SSH-**Schlüssel lesen?

**P** robert 3127 1 5 10:00 ? 00:00:29 firefox

-rw------- 1 robert users 993 6. Feb 2005 id\_rsa

fedoro

## **Gängige Sicherheitsprobleme**

- ▶ Zugriff basiert auf Benutzerrechten
- **Beispiel: Firefox kann SSH-Schlüssel lesen** 
	- **In 1988 Ist zwar normalerweise nicht der Fall, aber:**
	- Wenn kompromittiert potentiell desaströs
- Grundlegendes Problem:
	- Sicherheitsattribute nicht spezifisch genug
	- **Kernel kann nicht zwischen Anwendung und** Benutzer unterscheiden

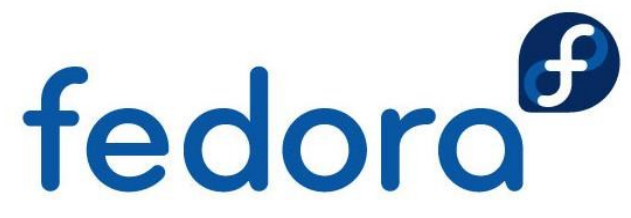

### **Gängige Sicherheitsprobleme**

- **Prozesse können Sicherheitsattribute ändern**
- **Beispiel: E-Mail-Dateien nur für mich lesbar** 
	- Evolution kann diese für alle lesbar machen
- Grundlegendes Problem:
	- **Benutzerbestimmbare Zugriffskontrolle, auch** genannt Discretionary Access Control (DAC)
	- **Prozesse können Sicherheitsrichtlinien anpassen** bzw. ignorieren

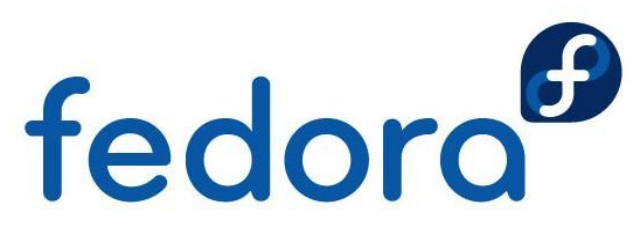

## **Gängige Sicherheitsprobleme**

- ▶ Zwei Berechtigungsstufen: Benutzer und Root
- **Beispiel: Rechteausweitung im Apache** 
	- **Apache-Fehler ermöglicht Root-Rechte**
	- ▶ Gesamtes Linux-System ist kompromittiert
- Grundlegendes Problem:
	- ▶ Zu einfache Sicherheitsrichtlinie
	- **Keine Möglichkeit minimale Berechtigungen zu** erzwingen

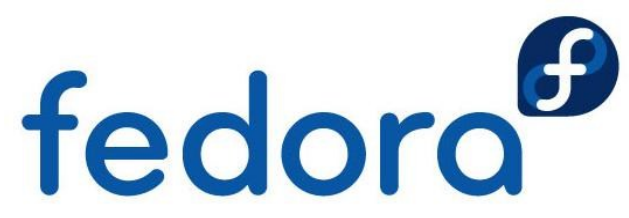

## **Lösung: SELinux**

- ▶ Zusätzliche Zugriffskontrollen durch SELinux
	- **Neue Sicherheitsattribute für Prozesse/Ressourcen**
	- **Flexible Sicherheitsrichtlinie, die anpassbar ist**
- **Erzwingung durch Kernel und Anwendungen**
- **Adressiert Sicherheitsprobleme von Haus aus** 
	- ▶ Zwingend erforderlich (Mandatory Access Control, "MAC"), fein granuliert, minimale Berechtigungen
	- **Kein allmächtiger Root-Benutzer**
- Fransparent für Anwendungen fedora

### **SELinux-Zugriffskontrolle**

- ▶ SELinux hat 3 Formen der Zugriffskontrolle
	- **Type Enforcement (TE), primärer Mechanismus**
	- **Rollenbasierte Zugriffskontrolle (RBAC)**
	- **Multi-Level-Sicherheit (MLS)**
- **Konfigurierbar über Richtliniensprache** 
	- ▶ Zentrale Konfigurationsdateien für alle Zugriffe
	- ▶ Verschiedene Richtlinien (targeted, mls, minimum)
- Jeder Zugriff wird standardmäßig verweigertfedoro

#### **SELinux-Sicherheitsattribute**

**Prozesse und Dateien mit Sicherheitskontext** 

- robert\_u:staff\_r:firefox\_t:s0
- robert\_u:object\_r:user\_home\_t:s0
- **Benutzer:Rolle:Typ:Level**
- **Schlüsselfeld ist der Typ** 
	- **Verwendet für Einführung von Type Enforcement**
- **Restliche Felder für RBAC und MLS** 
	- **Hierzu später mehr**

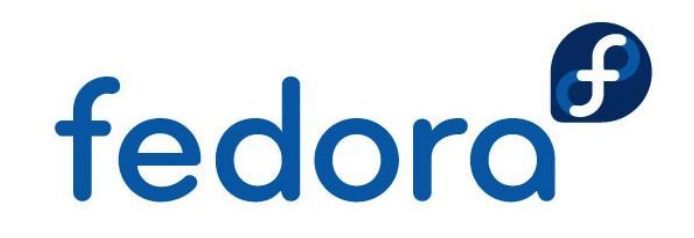

#### **SELinux-Sicherheitskontext**

- **Verschiedene Tools für SELinux modifiziert**
- **"-Z"-Option üblicherweise für Kontextanzeige**
- **Beispiele:** 
	- **P** ps auxZ (zeigt Kontexte von Prozessen)
	- **Lacks** laz (zeigt Kontexte von Dateien/Verzeichnissen)
- Ausgabebeispiele von "Is  $-Z$ ":
	- ----------. system\_u:object\_r:shadow\_t:s0 /etc/shadow
	- -rwxr-xr-x. system\_u:object\_r:udev\_exec\_t:s0 /sbin/udevd

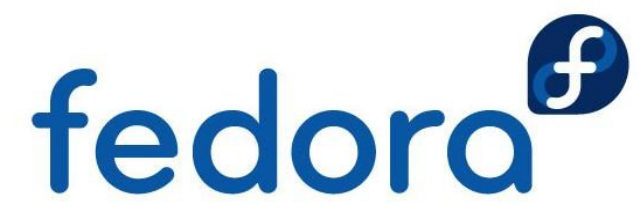

## **Einführung: Type Enforcement**

- **Basiert auf einzelnem Sicherheitsattribut: Typ** 
	- ▶ Wird auf alle Prozesse & Ressourcen angewendet
	- **Repräsentiert sicherheitsrelevante Informationen**
- **Typ wird Prozessen & Ressourcen zugewiesen** 
	- ▶ Apache-Prozesse → httpd\_t
	- /var/www/html/index.html → httpd\_sys\_content\_t
- **EXAMENT Zwischen Typen wird erlaubt,** 
	- > z.B. httpd\_t kann httpd\_sys\_content\_t lesen

### **Einführung: Objektklassen**

- Objektklassen spezifizieren die Zugriffsdetails
- **Ressourcen werden in Klassen unterteilt,** 
	- ▶ Z.B. file, lnk\_file, dir, socket, process
- ▶ Jede Klasse hat Berechtigungen,
	- ▶ Z.B. für file: read, write, execute, getattr
- **Lesezugriff über Type Enforcement:** 
	- **b** allow httpd\_t httpd\_sys\_content\_t:file read;

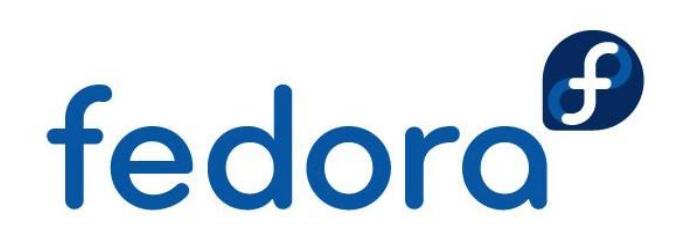

# **Übersicht: Type Enforcement**

allow httpd\_t httpd\_sys\_content\_t:file read;

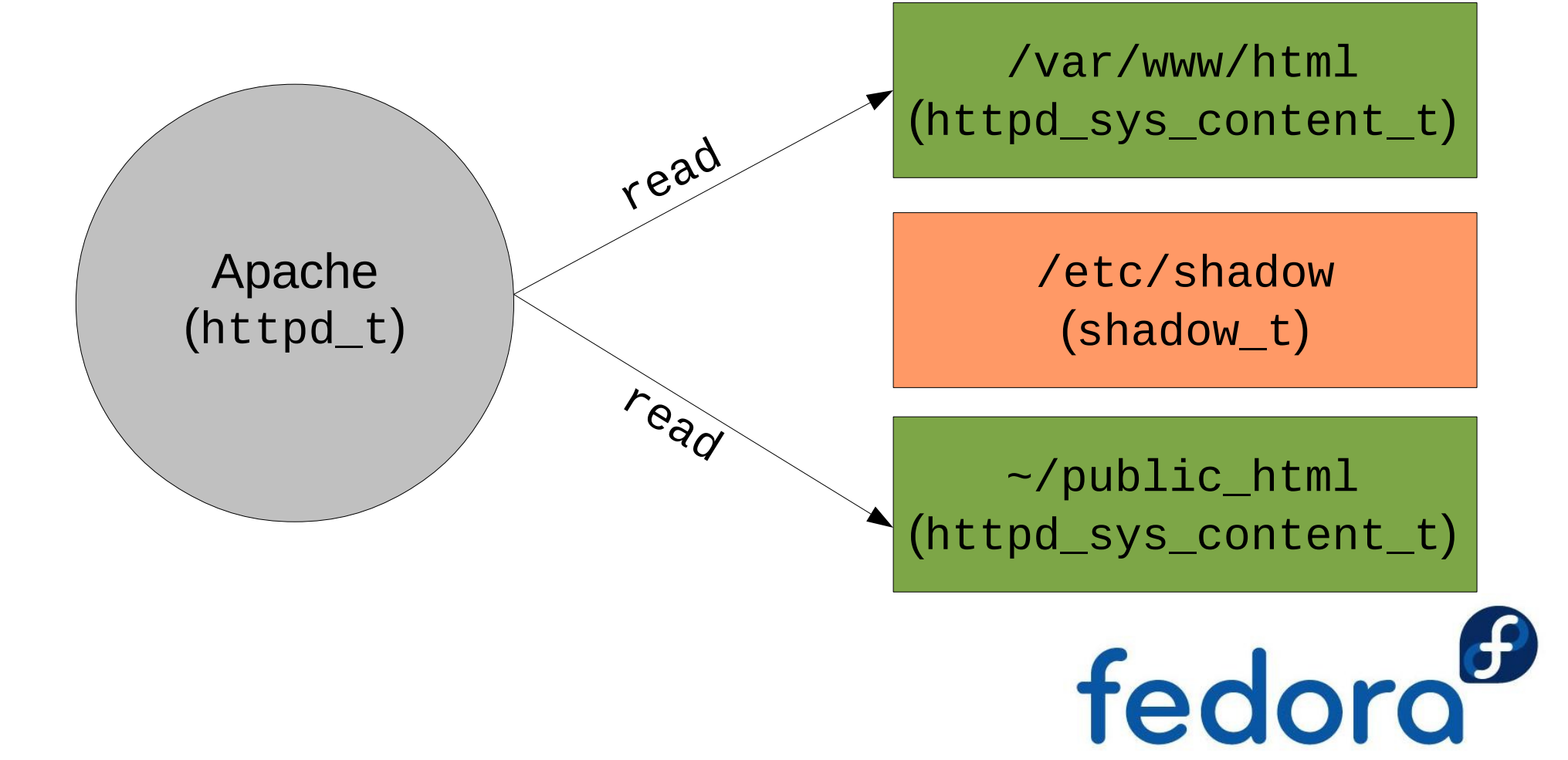

## **Konzept: Type Enforcement**

- ▶ Zugriff wird ausschließlich über Typ erlaubt
	- ▶ Viele Prozesse & Ressourcen haben gleichen Typ
		- Vereinfacht die Richtlinien durch Gruppierung
	- **Prozesse mit gleichem Typ haben gleiche Rechte** 
		- Gleiches gilt für Ressourcen (Dateien)
- **Prozesstypen werden auch "Domains" genannt** 
	- **Manchmal für Ressourcen verwendet, z.B. Sockets**
- **Unterschiedliche Ressourcen können gleiche**  Typen habenfedoro

# **Initiale Typenzuweisung**

- **Dateien und Verzeichnisse:** 
	- **Konfigurationsdatei definiert Standardkontexte** 
		- Sogenannte "file contexts"  $(*$   $\text{fc})$  Dateikontexte
		- Reguläre Ausdrücke, /usr/(.\*/)?bin(/.\*)? → bin\_t
	- **Vererbung vom Elternverzeichnis zur Laufzeit**
- Anwendungen können Kontext explizit setzen
	- ▶ chcon Tool für Kontextanpassungen ( $\rightarrow$  chown)
	- passwd Verwaltet den Kontext von /etc/shadow

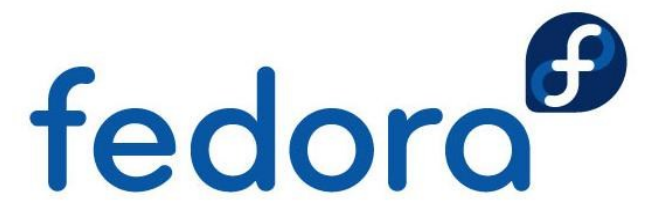

#### **Zuweisung von Prozesstypen**

- **Prozesstypen werden** 
	- ▶ (standardmäßig) vom Elternprozess vererbt
	- ▶ durch Richtlinie gesetzt (Regel für Type Transition)
	- ▶ von der Anwendung gesetzt (z.B. login)
- **Beispiele:** 
	- bash (user\_t)  $\rightarrow$  1s (user\_t)
	- $\triangleright$  init (init\_t) → systemd unit file für httpd  $(unconfined\_service_t) \rightarrow httpd(httpd_t)$

login (login\_t) → bash (user\_t)

# **Regeln für Type Transition**

- **Type Transition-Regeln setzen Prozesstypen:** 
	- ▶ Anhand Elternprozesstyp und Dateityp des Diensts
	- **Ahnlich wie setuid()**
- **Beispiel: Nameserver starten** 
	- Richtlinien-Regel:
		- domain\_auto\_trans(unconfined\_service\_t, named\_exec\_t, named\_t)
	- Elternprozess (unconfined\_service\_t)
	- Dateityp des Diensts (named\_exec\_t)<br>
	Ergebnis: named\_t<br>
	Peoloro
	- **Ergebnis: named\_t**

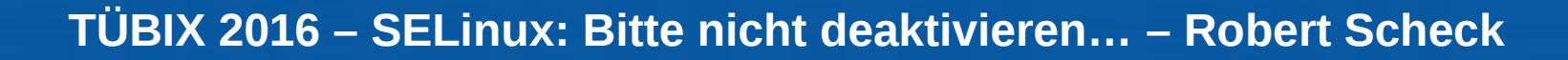

## **Hinweise zur Type Transition**

- **Hauptgründe für das Setzen von Prozesstypen** 
	- ▶ Stellt sicher: Anwendung läuft in korrekter Domain
	- **Benötigt keine Anpassung der Anwendung**
- **Muss durch Richtlinie erlaubt sein** 
	- ▶ z.B. Apache kann keine Prozesse in init\_t starten
	- **Verhindert Rechteausweitung für Anwendungen**
- **Bindet bestimmte ausführbare Dateien an eine**  bestimmte Domain
	- **2.B. nur** /usr/bin/passwd darf als passwd\_t laufen

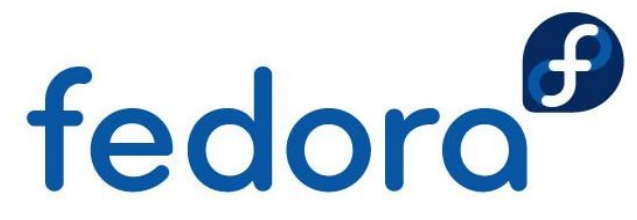

#### **Benutzerfeld im Kontext**

- robert\_u:staff\_r:firefox\_t:s0
- **Muss nicht dem Linux-Benutzer entsprechen**
- ▶ Endet oft mit "u": system\_u, user\_u
- Keine Verwendung in der "targeted"-Richtlinie
- **Dateien und Verzeichnisse:** 
	- **Benutzer wird vom Prozess geerbt**
	- Systemprozesse erzeugen Dateien mit dem Dateikontext system\_u

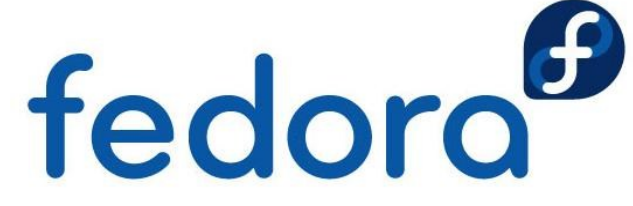

#### **Rollenfeld im Kontext**

- robert\_u:staff\_r:firefox\_t:s0
- **Für rollenbasierte Zugriffskontrolle (RBAC)** 
	- **Rolle schränkt Type Transitions weiter ein**
	- ▶ Zusammen mit Type Enforcement (user\_r/user\_t)
- Endet üblicherweise mit " $r$ "
- **Ressourcen erhalten standardmäßig object\_r**
- Verwendung in "mls"-Richtlinie
	- user\_r, staff\_r, secadmin\_r

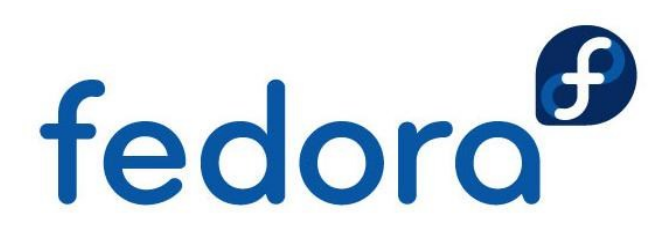

#### **Details zum MCS-Levelfeld**

- robert\_u:staff\_r:firefox\_t:s0
- Verwendet für Multilevel-Sicherheit, kurz: MLS (oder für Multikategorie-Sicherheit, kurz: MCS)
- Oft unsichtbar in "targeted"-Richtlinie
- Gibt ein Level oder einen Bereich an
	- **Einzelnes Level: s0**
	- **Bereich: s0-s15:c0.c1023**
- **Üblicherweise mit Labels übersetzt** 
	- $\triangleright$  s15:c0.c1023  $\rightarrow$  "SystemHigh"  $\boldsymbol{\mathsf{fedofo}}$

#### **SELinux-Sicherheitsvorteile**

**Typen für wichtige Sicherheitsinformationen** 

- Zugriff basiert auf Benutzer- *und* Anwendungsfunktion bzw. -berechtigung
- **Transitions kümmern sich um Prozessketten**
- **Prozesse mit minimalen Berechtigungen** 
	- nur was für den Typ erlaubt ist
	- ▶ z.B. httpd\_t kann nur Webseiten lesen
- **Rechteausweitung streng kontrolliert** 
	- **Kompromittierung des Apache** durch Richtlinie begrenzt

**TÜBIX 2016 – SELinux: Bitte nicht deaktivieren… – Robert Scheck**

fedoro

### **Die "mls"-Richtlinie**

- **Richtlinie mit Bell-LaPadula-Unterstützung** 
	- **Modell: Vertrauliche Informationen sollen nicht an** nicht vertrauenswürdige Personen weitergegeben werden können
- **Nur für Server-Betriebssysteme gedacht** 
	- **Keine Unterstützung von X**
	- **Nur für bestimmte Pakete/Dienste**
- **EXECTE:** Zertifizierung von Red Hat Enterprise Linux in 2007 (mit IBM) gegen LSPP, RBACPP & CAPP auf EAL 4+ fedoro

### **Die "targeted"-Richtlinie**

**Prozesse sind standardmäßig uneingeschränkt** 

- **Nur "targeted" Prozesse sind eingeschränkt**
- **Uneingeschränkte Domains** 
	- ▶ Benutzerprozesse standardmäßig in unconfined\_t
	- Systemprozesse in unconfined\_service\_t
	- ▶ Uneingeschränkte Prozesse mit gleichem Zugriff als würden sie ohne SELinux laufen
- **Dienste mit Richtlinie haben eine Transition**  von unconfined\_t nach z.B. fedoro httpd\_t (begrenzter Zugriff)

### **Konfigurationsdateien**

#### ▶ SELinux-Konfiguration in /etc/selinux

-rw-r--r--. 1 root root 458 26. Aug 2010 config -rw-r--r--. 1 root root 2271 22. Jul 2010 semanage.conf drwxr-xr-x. 5 root root 4096 7. Jun 01:53 mls drwxr-xr-x. 5 root root 4096 7. Jun 01:53 targeted

#### ▶ /etc/selinux/config – Richtlinie und Modus

# This file controls the state of SELinux on the system. # SELINUX= can take one of these three values: # enforcing - SELinux security policy is enforced. # permissive - SELinux prints warnings instead of enforcing. # disabled - No SELinux policy is loaded. SELINUX=enforcing # SELINUXTYPE= can take one of these two values: # targeted - Targeted processes are protected, # mls - Multi Level Security protection. SELINUXTYPE=targeted

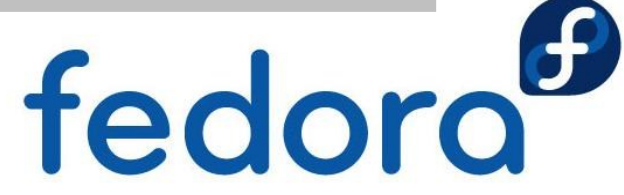

### **Konfigurationsdateien**

- **contexts: Standardkontexte für das System**
- **modules: Module zum Bauen der Richtlinie**
- policy: Kompilierte SELinux-Richtlinie  $\blacktriangleright$
- setrans.conf: MLS/MCS-Übersetzungen
- **SEUSERE: Mapping Linux-/SELinux-Benutzer**

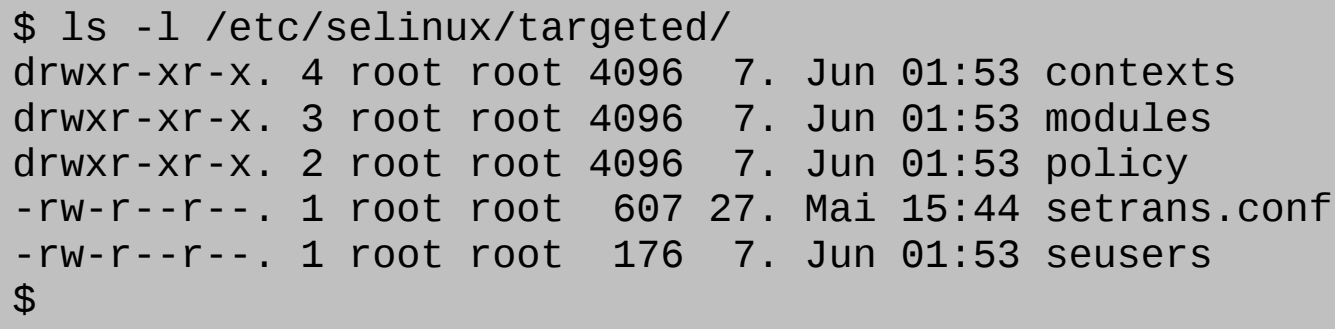

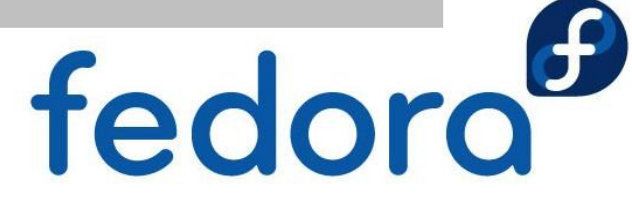

#### **Boot-Parameter für den Kernel**

- **Kernel-Parameter übersteuern Einstellungen** in /etc/selinux/config
- $\blacktriangleright$  selinux=0
	- ▶ Startet den Kernel mit deaktiviertem SELinux
	- Alle neu erstellen Dateien haben keinen Kontext
	- ▶ Spätere SELinux-Nutzung erfordert Relabeling
- **P**enforcing=0
	- ▶ Startet den Kernel im "permissive" Modus
	- Eventuell abweichende Fehlermeldungen zu "enforced"

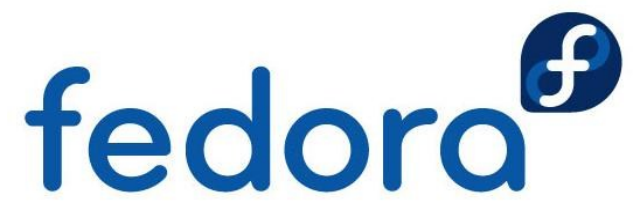

#### "man pages" für "targeted"

httpd\_selinux(8) httpd Selinux Policy documentation httpd\_selinux(8)<br>httpd\_selinux(8)

#### NAME

NAME<br>httpd\_selinux - Security Enhanced Linux Policy for the httpd daemon

#### DESCRIPTION

DESCRIPTION<br>Security-Enhanced Linux secures the httpd server via flexible mandatory Startet den Kernel mit de Startet den Kernel mit de Startet de Startet de Startet de Startet de Startet de Sta<br>SELinux de Startet de Startet de Startet de Startet de Startet de Startet de Startet de Startet de Startet de access control.

#### FILE CONTEXTS

- SELinux requires files to have an extended attribute to define the file<br>type - Believ governs the access deemens have to these files . SELinux httpd policy is very flexible allowing users to setup their web services<br>in as secure a method as possible. type. Policy governs the access daemons have to these files. SELinux in as secure a method as possible.

The following file contexts types are defined for httpd:

httpd sys content t

nttpd\_sys\_content\_t<br>- Set files with httpd\_sys\_content\_t if you want httpd\_sys\_script\_exec\_t Eventuell abweichende Fehler- und der Scripts from access.<br>Eventuelle scripts and the daemon to read the file, and disallow other non sys

tpd\_sys\_script\_exec\_t<br>Set\_cgi\_scripts\_with\_bttpd\_sys\_scri httpd\_sys\_script\_exec\_t

- Set cgi scripts with httpd\_sys\_script\_exec\_t to allow them to run with

#### **Modifizierte Systemwerkzeuge**

- **E.** "Z" ist die Antwort für SELinux
	- $\blacktriangleright$  1s -Z
	- $\blacktriangleright$  id  $-Z$
	- **P** ps auxZ
	- **L**sof -Z
	- **h** netstat -Z
	- find / -context=

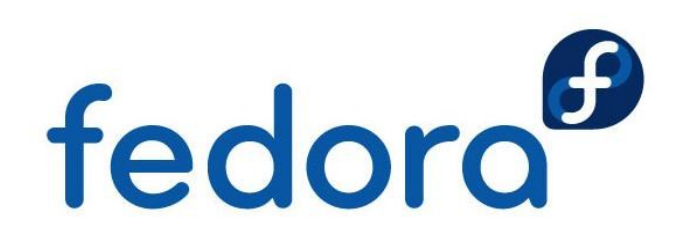

### **Modifizierte Systemwerkzeuge**

#### • cp

- **Erbt Kontext vom Elternverzeichnis oder setzt den** Kontext basierend auf dem System-Standard
- ▶ Option "-a" behält den ursprünglichen Kontext bei
- mv
	- **Behält weiterhin den ursprünglichen Kontext bei**
- **L** install
	- ▶ Setzt Kontext basierend auf dem System-Standard
- Ausnahmen durch restorecond

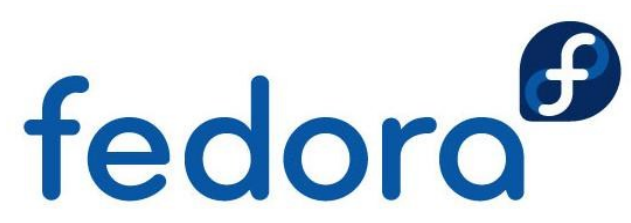

#### **SELinux-Pakete & -Werkzeuge**

- **IDER Steden Union Fibliothek für Anwendungen**
- **L** libselinux-utils
	- ▶ getenforce: Meldet enforcing/permissive/disabled
	- Setenforce 0/1: Setzt permissive/enforcing
	- ▶ selinuxenabled: SELinux-Status für Skripte
	- matchpathcon: Zeigt standardmäßigen Kontext
	- ▶ avcstat: Zeigt SELinux AVC-Statistiken
- **I** libselinux-python und libselinux-ruby
	- **API-Schnittstellen**

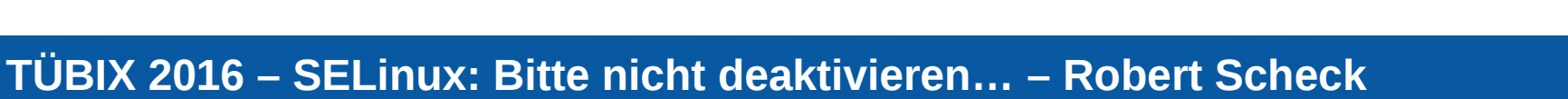

fedoro

### **Policycoreutils**

- **•** genhomedircon, fixfiles, setfiles, chcat, restorecon, restorecond
- ▶ audit2allow, audit2why
	- SELinux AVC-Meldungen anzeigen/verstehen
- **Secon** 
	- **EXTE: 2 Zeigt Kontext von Ressourcen und Programmen**
- **Semodule, semodule deps, semodule link,** semodule expand, semodule package
	- Verwaltung von Modulen

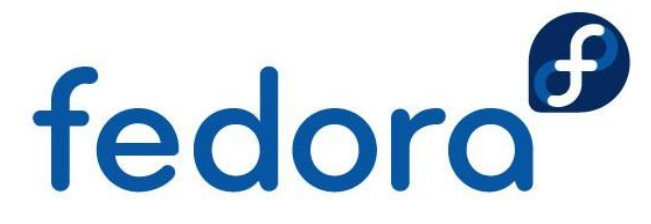

#### **SELinux-Meldungen verstehen**

- **Access Vector Cache (AVC)** 
	- /var/log/messages (ohne auditd)
	- /var/log/audit/audit.log (mit auditd)

type=AVC msq=audit(1140184056.443:78): avc: denied { use } for  $\leftrightarrow$ pid=2185 comm="mingetty" name="ptmx" dev=tmpfs ino=699 ↔ scontext=system\_u:system\_r:getty\_t:s0  $\leftrightarrow$ tcontext=system\_u:system\_r:kernel\_t:s0 tclass=fd

type=AVC msq=audit(1166017682.366:876): avc: denied { getattr } for  $\leftrightarrow$  pid=23768 comm="httpd" name="index.html" dev=dm0 ino=7996439 ↩ scontext=user u:system r:httpd t:s0  $\leftrightarrow$ tcontext=user\_u:object\_r:user\_home\_t:s0 tclass=file

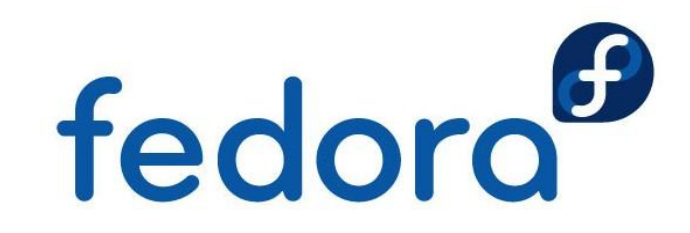

#### **SELinux-Meldungen verstehen**

- **AVC-Meldungen entstehen aus verschiedenen**  Gründen
	- ▶ Datei mit falschem Kontext
	- **Prozess läuft unter falschem Kontext**
	- Fehler in der SELinux-Richtlinie
		- **Noch nie getestete Funktionalität oder** Kombination wurde erstmals genutzt
	- **Ein Einbruchsversuch**

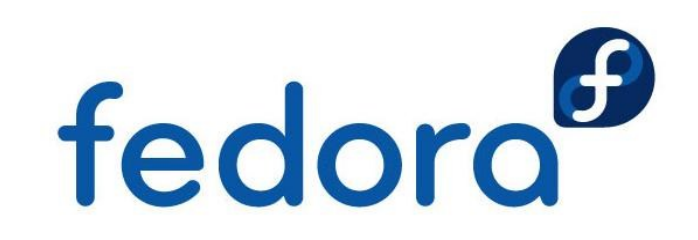

#### **SELinux-Meldungen verstehen**

#### ▶ audit2allow

- ▶ Werkzeug zum Erzeugen von "allow"-Regeln anhand der nicht gestatteten Zugriffe der Logs
- audit2allow -i /var/log/audit/audit.log
	- allow httpd\_t user\_home\_t:file getattr;
- ▶ audit2why
	- **Liefert eine Beschreibung für AVC-Meldungen,** warum der Zugriff nicht gestattet wurde
	- **Begrenzt hilfreich für Einsteiger, eher benutzt** von Richtlinien-Entwicklernfedoro

### **AVC-Meldungen analysieren**

- **AVC-Meldungen für Dateien mit \*: file\_t** 
	- **Schwerwiegendes Kontextproblem**
	- ▶ Datei wurde während selinux=0 angelegt
	- **Relabeling des Dateisystems durchführen** 
		- touch / autorelabel; reboot
	- **Neue Festplatte?** restorecon -R -v /<mnt>
- AVC-Meldungen, die default\_t enthalten
	- **Vermutlich ein Labeling-Problem**
	- Relabeling mit chcon oder s.o.

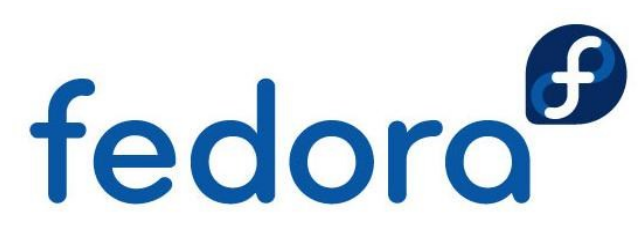

### **AVC-Meldungen analysieren**

- ▶ Viele ähnliche Nachrichten zur gleichen Datei
	- **Typischerweise ein Labeling-Problem**
	- **Beispiel:** 
		- ▶ Datei /home/robert/resolv.conf anlegen
		- mv /home/robert/resolv.conf /etc/
		- ls -lZ /etc/resolv.conf
		- **Eingeschränkte Domains melden Zugriffsfehler** auf user\_home\_t
		-

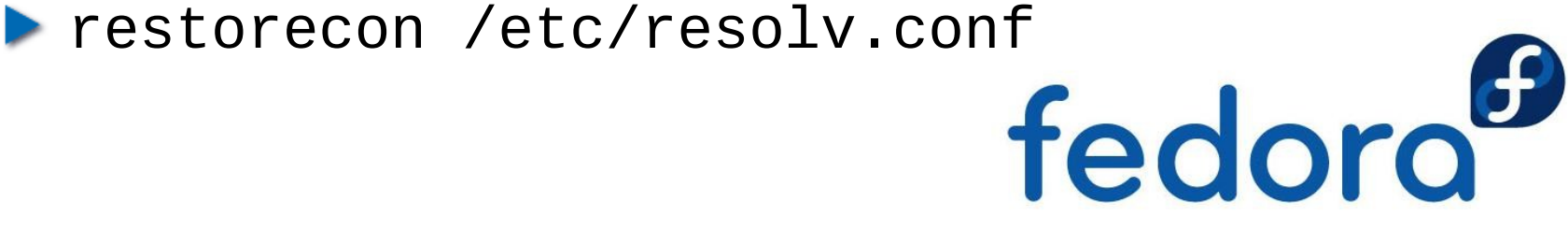

#### **SELinux-Troubleshoot-Tool**

#### **Setroubleshoot**

- ▶ Dienst wartet AVC-Meldungen des Audit-Diensts
- **Plugin-Datenbank für bekannte Probleme** 
	- /usr/share/setroubleshoot/plugins/
- **EXTE:** Zeigt mögliche Abhilfemöglichkeiten/Lösungen
- **Sealert startet Browser bzw. Protokollanalyse**
- **E-Mail-Benachrichtigung durch Konfiguration** 
	- /etc/setroubleshoot/setroubleshoot.conf

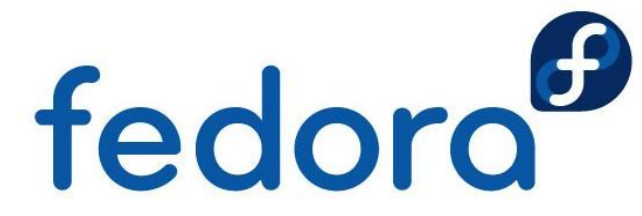

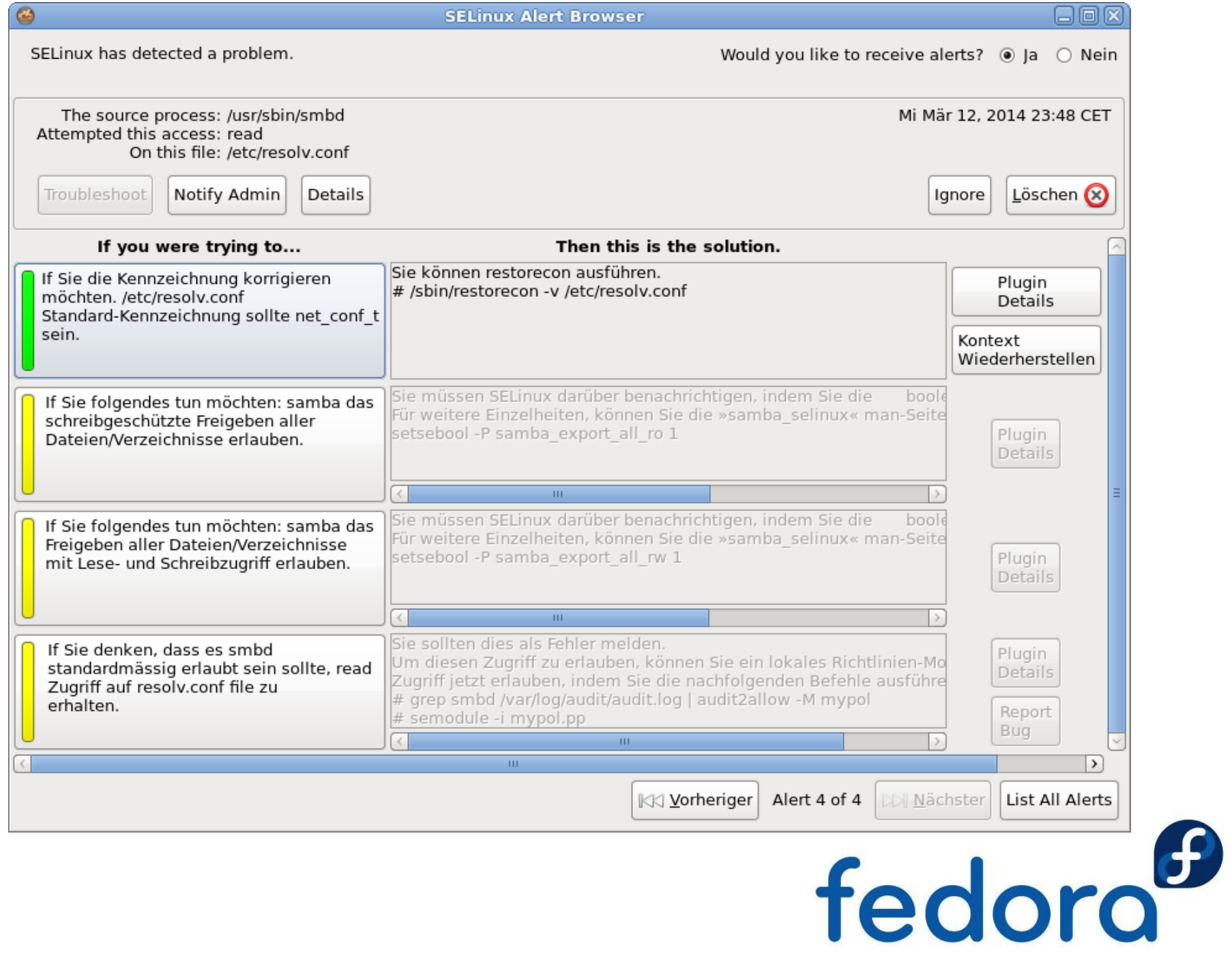

#### **Fehlende AVC-Meldungen**

- **Keine AVC-Meldung bei Anwendungsfehler** 
	- Mit setenforce 0 versuchen funktioniert es?
- ▶ dontaudit-Regeln verhindern AVC-Meldungen
- ▶ Fedora 14+ und Red Hat Enterprise Linux 6+
	- semodule -DB # --disable\_dontaudit --build
- Red Hat Enterprise Linux 5
	- semodule -b /usr/share/selinux/targeted/enableaudit.pp
	- semodule -b /usr/share/selinux/targeted/base.pp

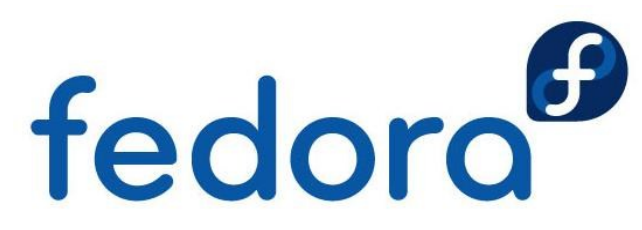

#### **Dateikontexte verwalten**

#### chcon

Grundlegendes Werkzeug für Kontextänderungen

- $\blacktriangleright$  chcon -R -t httpd\_sys\_script\_rw\_t \ /var/www/myapp/data
- $\blacktriangleright$  chcon -t httpd\_sys\_script\_t  $\backslash$ /var/www/cgi-bin/myapp
- Aufbau an chmod angelehnt
- **Anpassbare Typen: Kein Relabeling**

/etc/selinux/targeted/contexts/customizable\_types

- I touch / autorelabel; reboot<br>Nelletändiges Pelabeling
	- **Vollständiges Relabeling**

#### **Dateikontexte verwalten**

#### **P** restorecon

- ▶ Setzt eine Datei auf den Standardkontext zurück
- **Arbeitet auf Verzeichnis-/Dateiebene**
- setfiles
	- **Für System-Initialisierung, auf Dateisystemebene**
	- **Erwartet file\_contexts-Datei als Spezifikation**
- **Fixfiles** 
	- ▶ Shellskript-Wrapper um setfiles und restorecon
	- RPM-Name als Argument für Relabeling der Dateien im Paket

#### **Dateikontexte verwalten**

- matchpathcon
	- ▶ Zeigt Standardkontext der Ressource
- semanage
	- Standardkontext für Ressourcen anzeigen/ändern
	- **Verwendet reguläre Ausdrücke für Pfadangaben**
	- **Viele weitere Funktionalitäten**
- system-config-selinux
	- ▶ Grafisches Frontend für viele CLI-Werkzeuge
	- **Etwa semanage-Funktionalität**

fedoro

#### **SELinux-Booleans**

- ▶ Booleans für if/else-Anweisungen in Richtlinie
- **Konfiguration ohne Richtline zu bearbeiten**
- **L**equence described to the proof
	- $\blacktriangleright$  getsebool -a
- $\blacktriangleright$  setsebool
	- setsebool -P -allow=[1|0]
- system-config-selinux
- **Aktiviert/deaktiviert Teile der Richtlinie** Setsebool -P virt\_use\_usb 1 fedoro

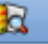

Datei Hilfe

#### Auswähler

Status

#### Boolean

Dateiken **Benutzer-**SELinux-Netzwerk Policy-Mo Prozessd

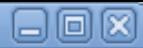

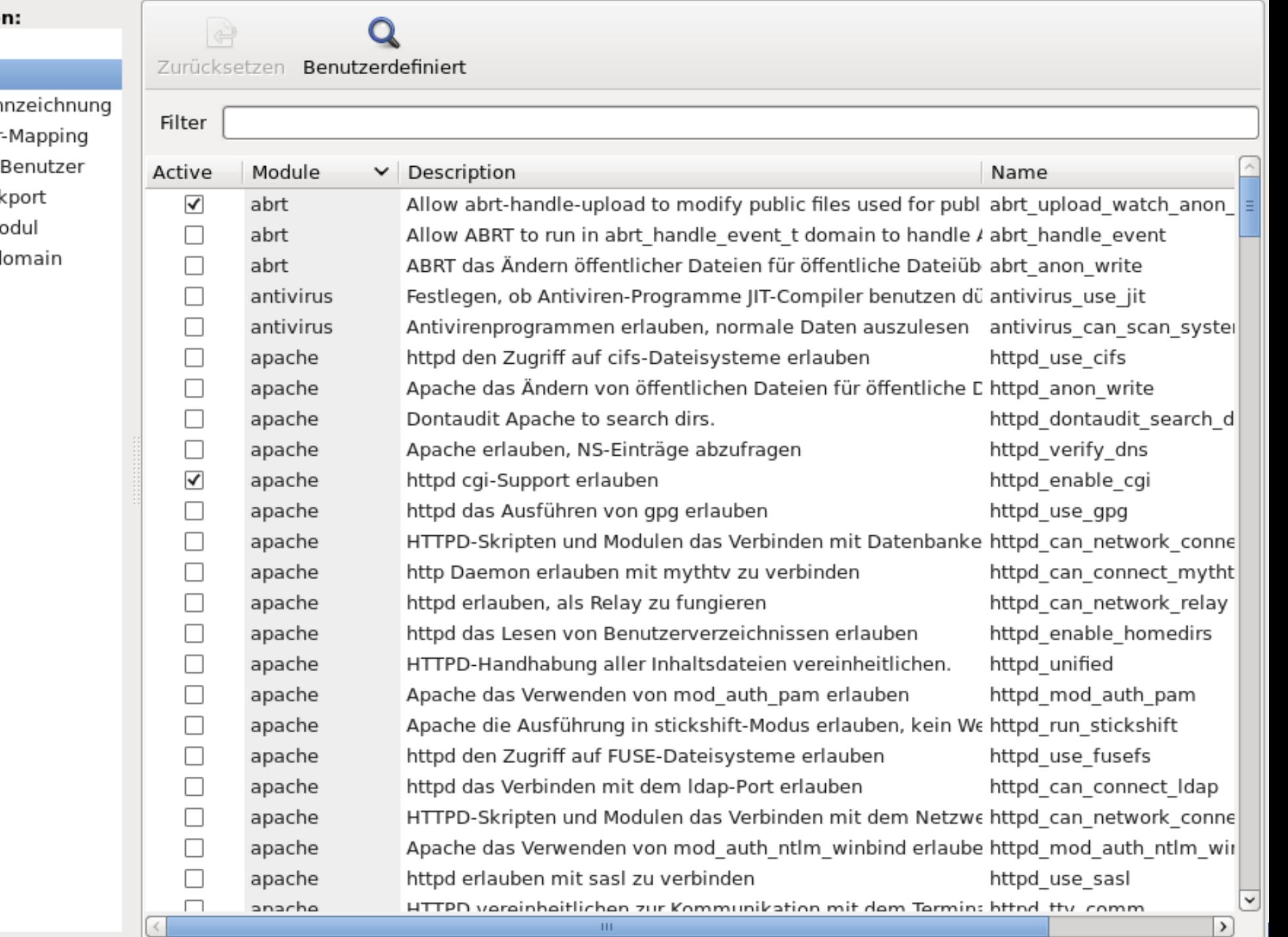

#### **SELinux-Module**

- **Modulare Richtlinie** 
	- **Modulkonzept seit Fedora Core 5**
- semodule-Befehl:
	- ▶ Kopiert "Policy Package" (\*.pp) ins Verzeichnis /etc/selinux/targeted/modules/active/modules
	- ▶ Kompiliert alle installierten \*.pp-Dateien als Datei /etc/selinux/targeted/policy/policy.24
	- **Erzeugt die Dateien file\_context und** file\_context.homedirs neu
	- **Lädt eine neue Richtlinie**

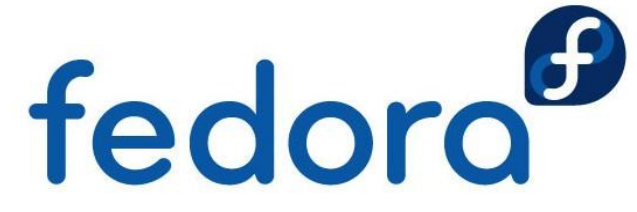

#### **SELinux-Module**

- semodule-Befehl:
	- semodule -l
		- ▶ Zeigt alle zur Zeit geladenen SELinux-Module
	- semodule -i /usr/share/selinux/targeted/gpg.pp
	- semodule -i meinmodul.pp
		- **Lädt (installiert) ein "Policy Package"**
	- semodule -r meinmodul
		- **Entlädt (entfernt) ein "Policy Package"**

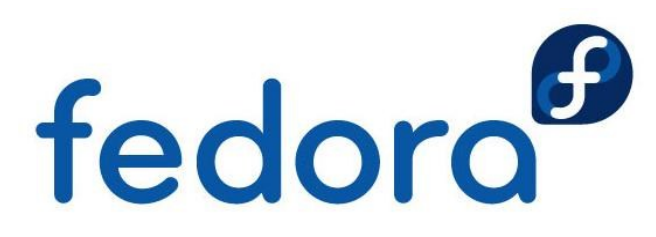

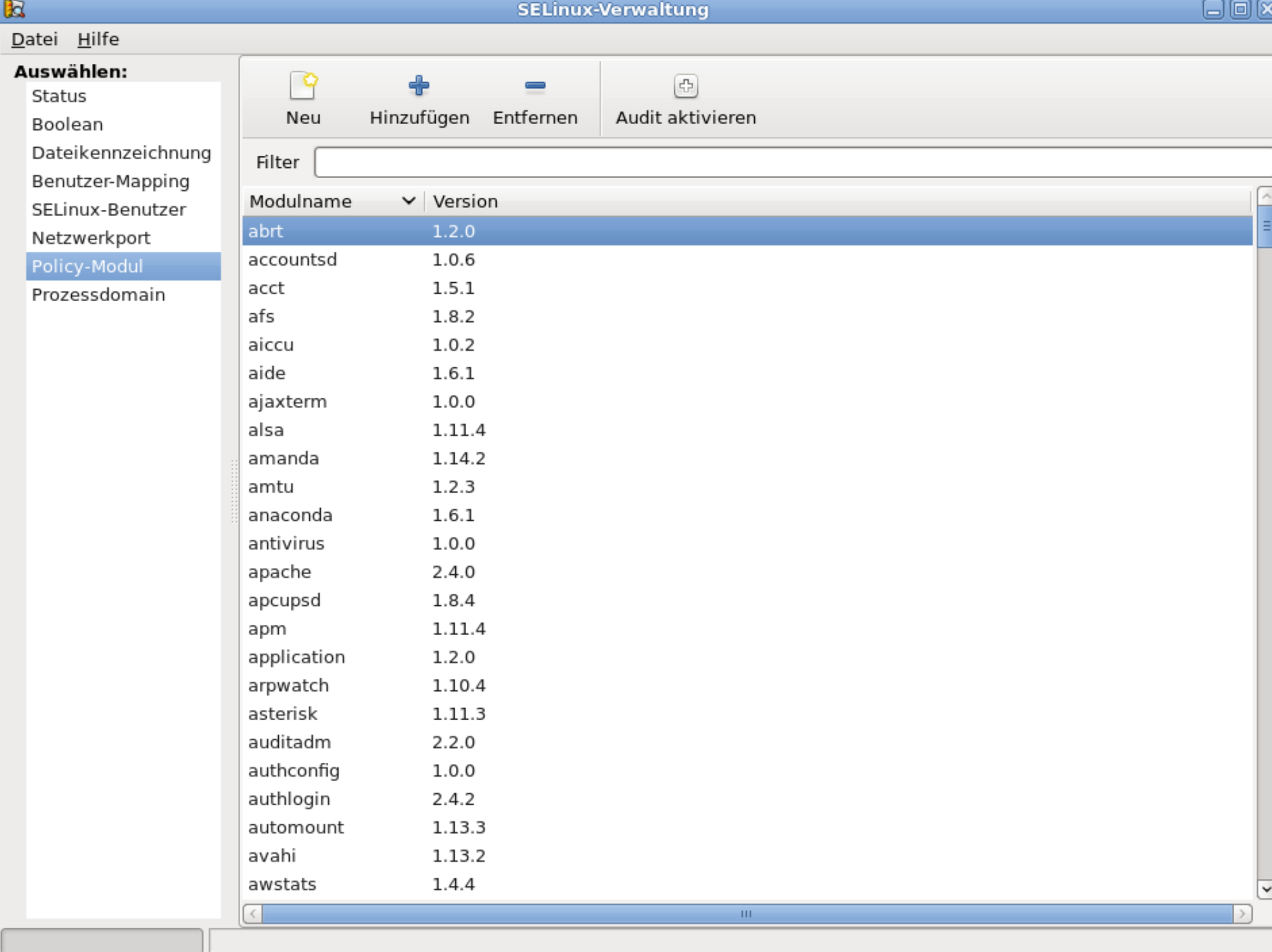

#### **Richtlinien-Module erstellen**

- **Richtlinien-Modul besteht aus 3 Dateien** 
	- **Type Enforcement-Datei (\*.te)** 
		- **Enthält allow-Regeln und Interface-Aufrufe, die mit** der eingeschränkten Domain zusammenhängen
	- ▶ File Context-Datei (\*.fc)
		- **Enthält alle Ressourcen-Labels des Moduls**
	- **Interface-Datei (\*.if)** 
		- **Enthält alle Schnittstellen, für andere Domains zur** Interaktion mit dieser eingeschränkten Domain
		- DOMAIN\_domtrans, DOMAIN\_read\_config

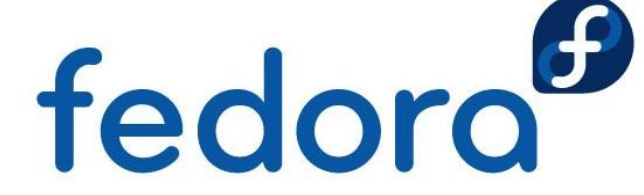

#### **Richtlinie mit audit2allow**

**Für kleine Anpassungen an der Richtlinie** 

- grep httpd\_t /var/log/audit/audit.log \ | audit2allow -M mypolicy
	- **Erstellt eine \*.te-Datei und kompiliert diese in** eine \*.pp-Binärdatei
- semodule -i mypolicy.pp

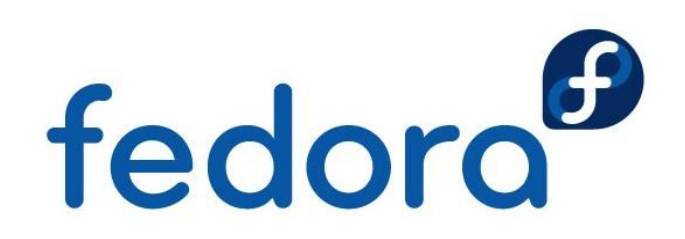

#### **SELinux-Systeme verwalten**

- semanage-Framework seit Fedora Core 5
- **Vermeidet viele eigene Richtlinien/Module**
- **Beispiel:** 
	- ▶ Ohne semanage-Framework:
		- ▶ Apache erlauben sich an Port 81 zu binden
		- ▶ Benötigt eine eigene Richtlinie/Modul
	- **Mit semanage-Framework:** 
		- semanage port -a -t http\_port\_t -P tcp 81

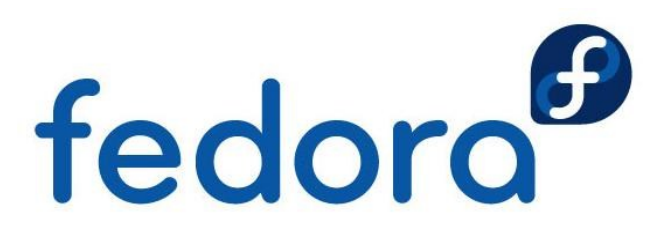

#### **semanage-Befehle/-Parameter**

#### **SELinux-Benutzer**

- semanage user -1
- semanage user -a guest\_u
- **Linux- auf SELinux-Benutzer-Zuordnung** 
	- semanage login -a -s guest\_u robert

#### **Dateikontexte**

semanage fcontext -a -t \ httpd\_bugzilla\_script\_exec\_t \ '/usr/share/bugzilla/cgi(/.\*)?'<br>fedoro

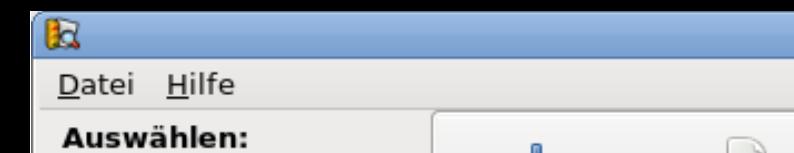

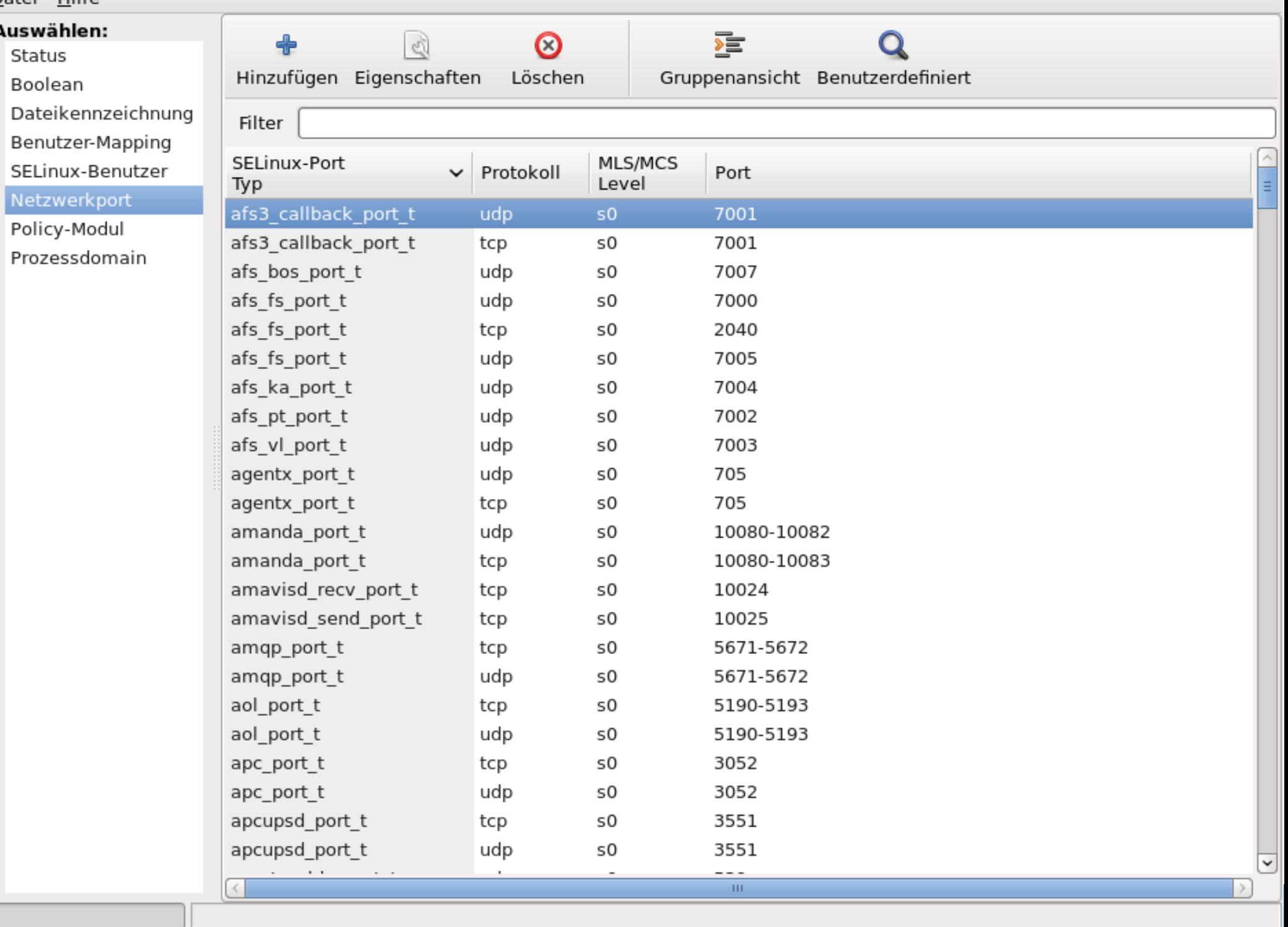

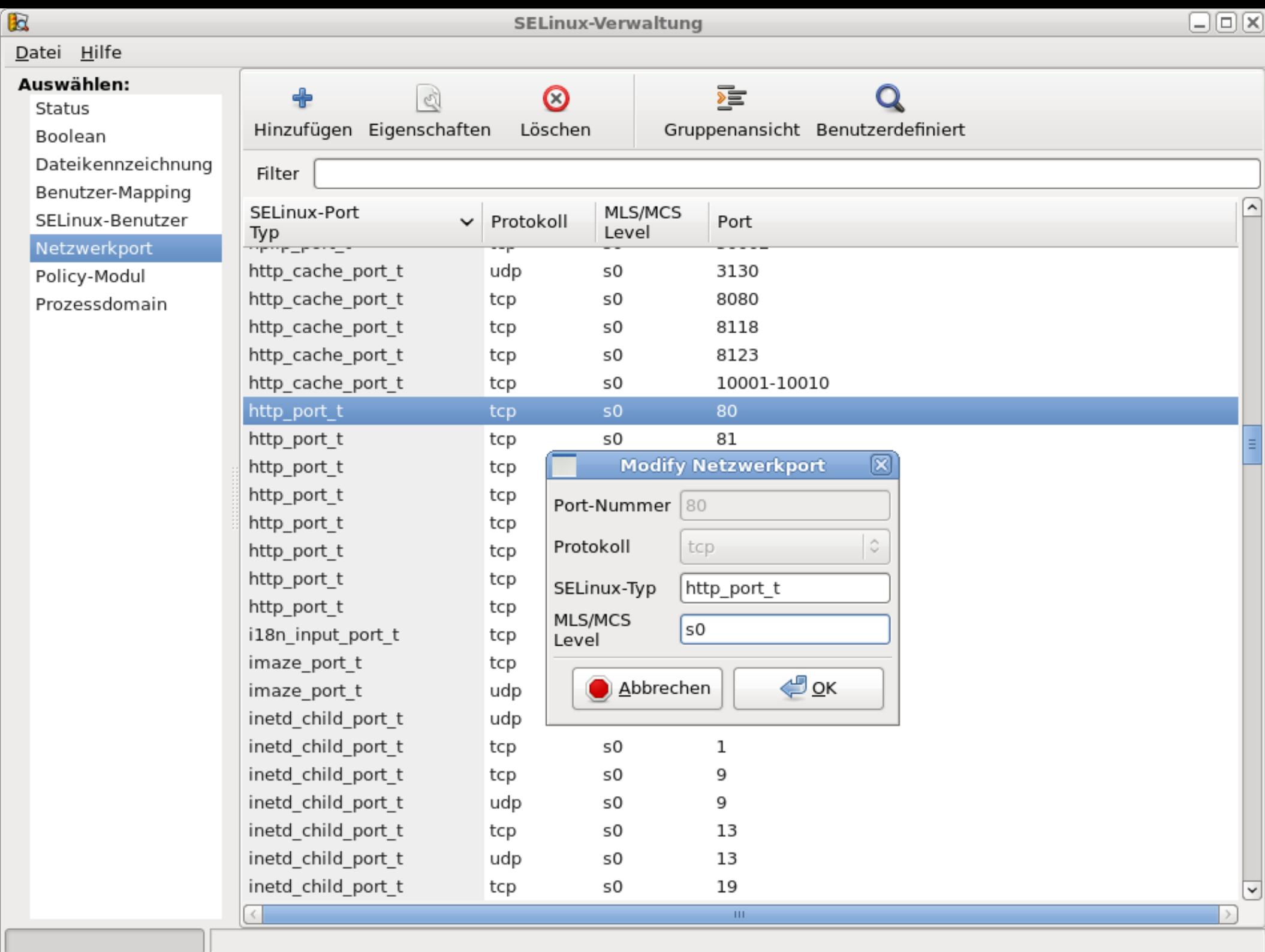

### **Auditierung**

- **Audit-System empfängt SELinux-Ereignisse**
- **Kein auditd-Prozess** 
	- ▶ AVCs in /var/log/messages und dmesg
- **Mit auditd-Prozess** 
	- ▶ AVCs in /var/log/audit/audit.log
- ▶ Vollständige Auditierung mit Kernel-Parameter
	- $\blacktriangleright$  audit=1

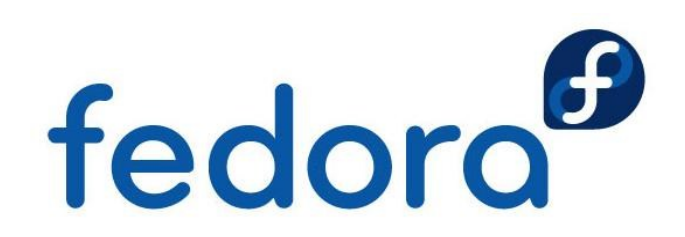

#### **LSPP, CAPP & RBAC: EAL 4+**

- **Labeled Security Protection Profile (LSPP)** 
	- Schutzprofil mit MLS/MCS und MAC ( $\rightarrow$  B1)
- ▶ Controlled Access Protection Profile (CAPP)
	- Schutzprofil mit Benutzern/Authentifikation ( $\rightarrow$  C1)
- ▶ Role-Based Access Control (RBACPP)
	- ▶ Schutzprofil mit rollenbasierter Zugriffskontrolle
- ▶ Evaluation Assurance Level (EAL 4+)
	- **Level der Tests und Dokumentation**
	- **Methodisch entwickelt, getestet** fedoro und durchgesehen

#### **aureport**

▶ Zusammenfassung aus Audit-Protokollen

#### **-a** – Bericht über AVC-Meldungen

- **-i** Nummerische Felder menschenlesbar darstellen
- **-ts "Startzeit" -te "Endzeit"**

aureport -a -ts 1:00:00

- **--success / --failed Standard ist beides**
- **--summary Gesamtergebnis der Ereignisse**

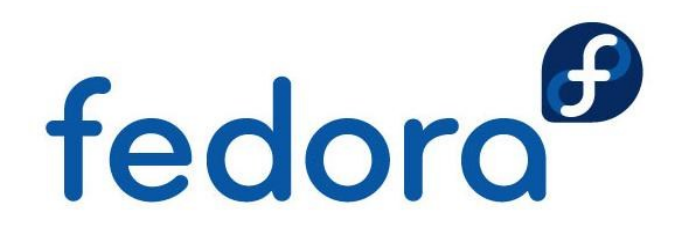

#### **ausearch**

- **Protokolle des Audit-Diensts durchsuchen** 
	- **-** -m avc Ereignistyp, z.B. AVC-Meldungen
	- **L** ts Startzeit der Suche
	- $\triangleright$  -x Ausführbare Datei
		- ausearch -m avc -ts 1:00:00 -x named

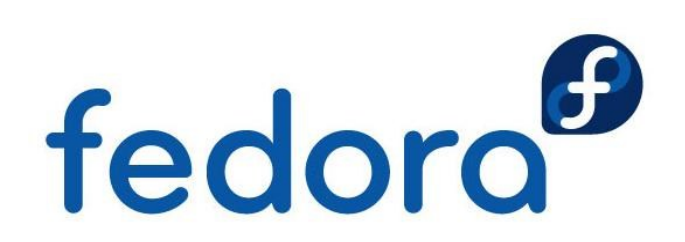

#### **Fazit**

#### **SELinux**

- $\blacktriangleright$  einfach benutzen
- **bitte nicht deaktivieren**

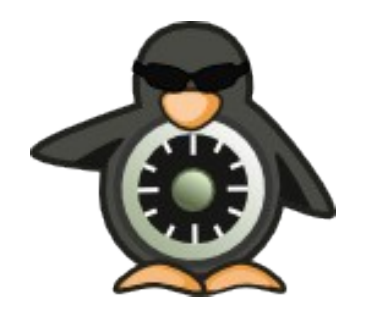

- **Schützt wirklich vor Systemeinbrüchen**
- **ist kostenlose Sicherheit**

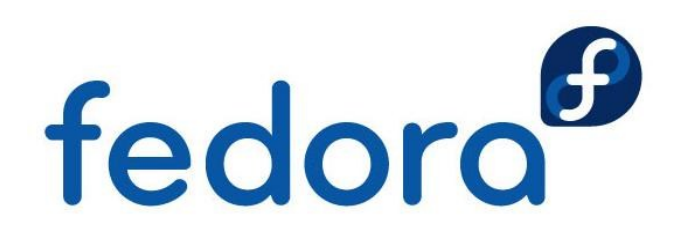

#### **Weiterführende Ressourcen**

#### **Informationen**

- https://www.nsa.gov/what-we-do/research/selinux/
- **https://github.com/SELinuxProject/selinux**
- https://docs.fedoraproject.org/en-US/Fedora/22/  $\leftrightarrow$ html/SELinux Users and Administrators Guide/
- https://fedoraproject.org/wiki/SELinux\_FAQ

#### **Mailinglisten**

- selinux@tycho.nsa.gov
- ▶ selinux@lists.fedoraproject.org

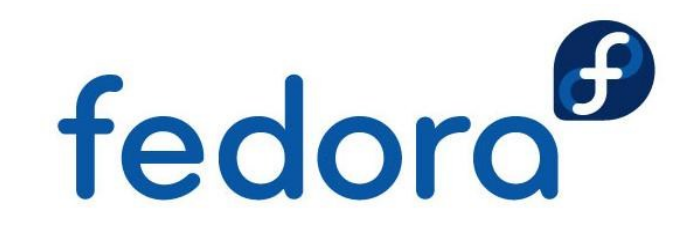

# **Fragen?**

fedora

 $\overline{O}$ 

 $\overline{\mathsf{O}}_{\mathsf{o}}$ 

 $\frac{1}{2}$ 

 $\overline{O}$ 

# **Vielen Dank!**